# **LIMS-plus Release Notes v3.8.40**

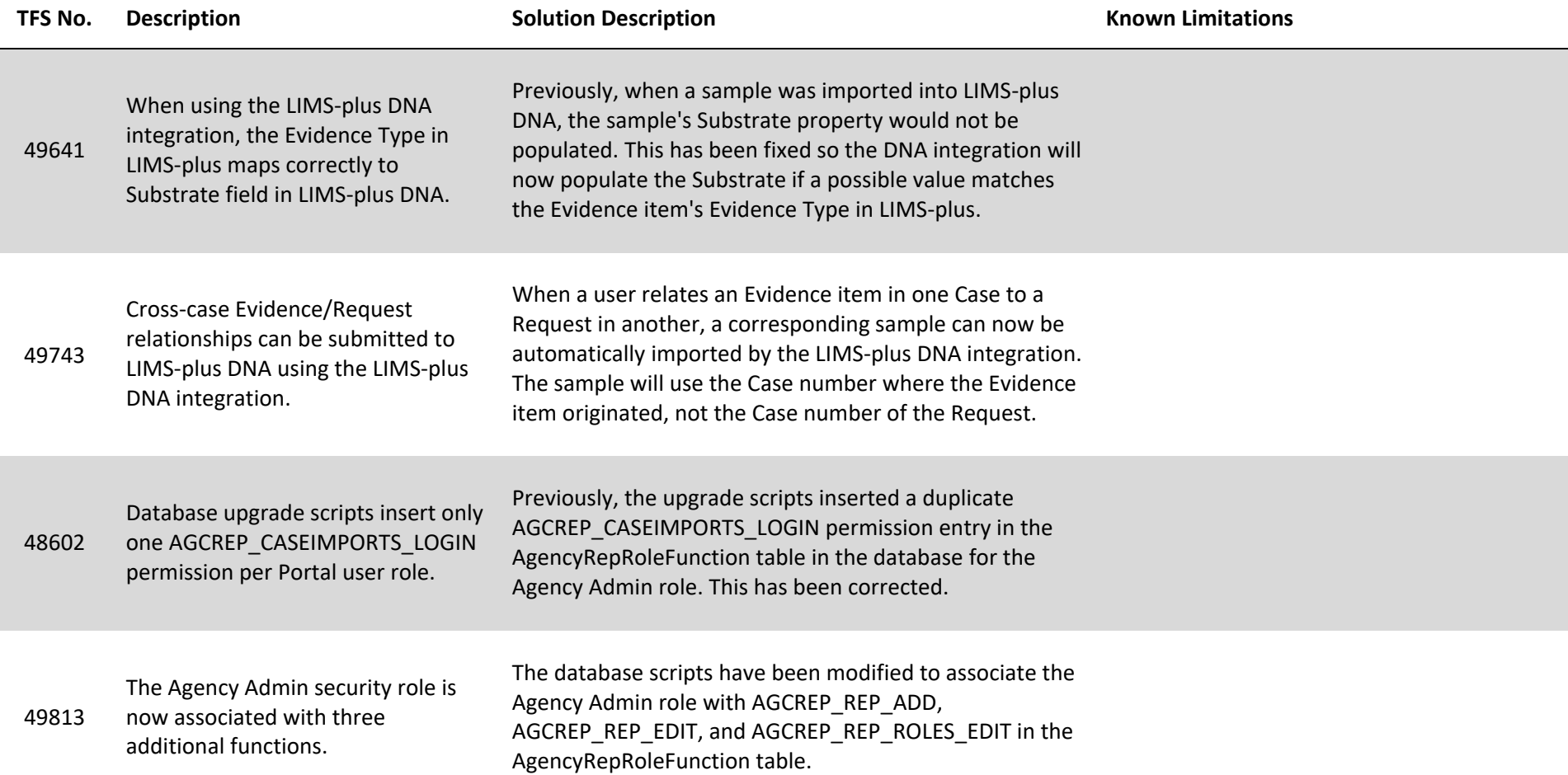

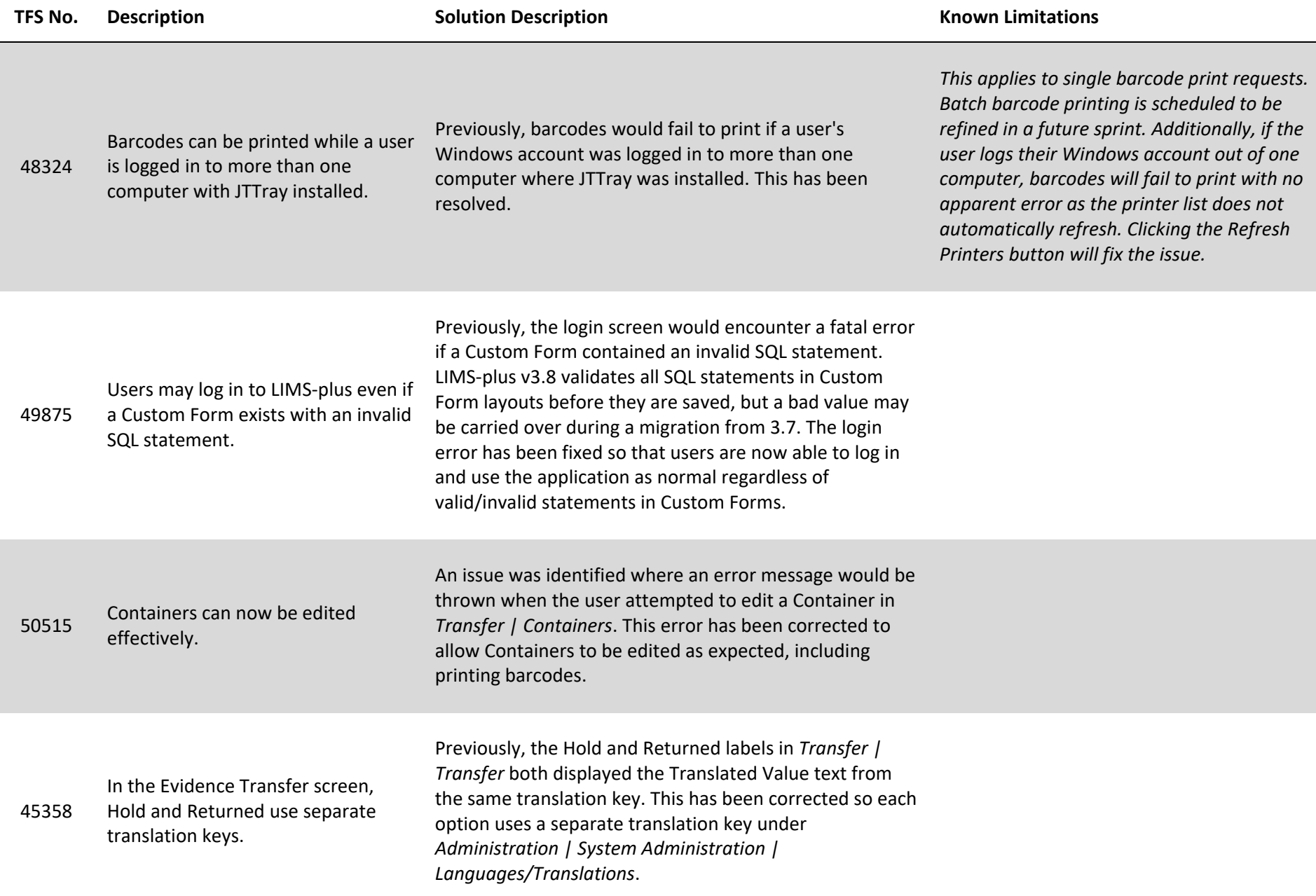

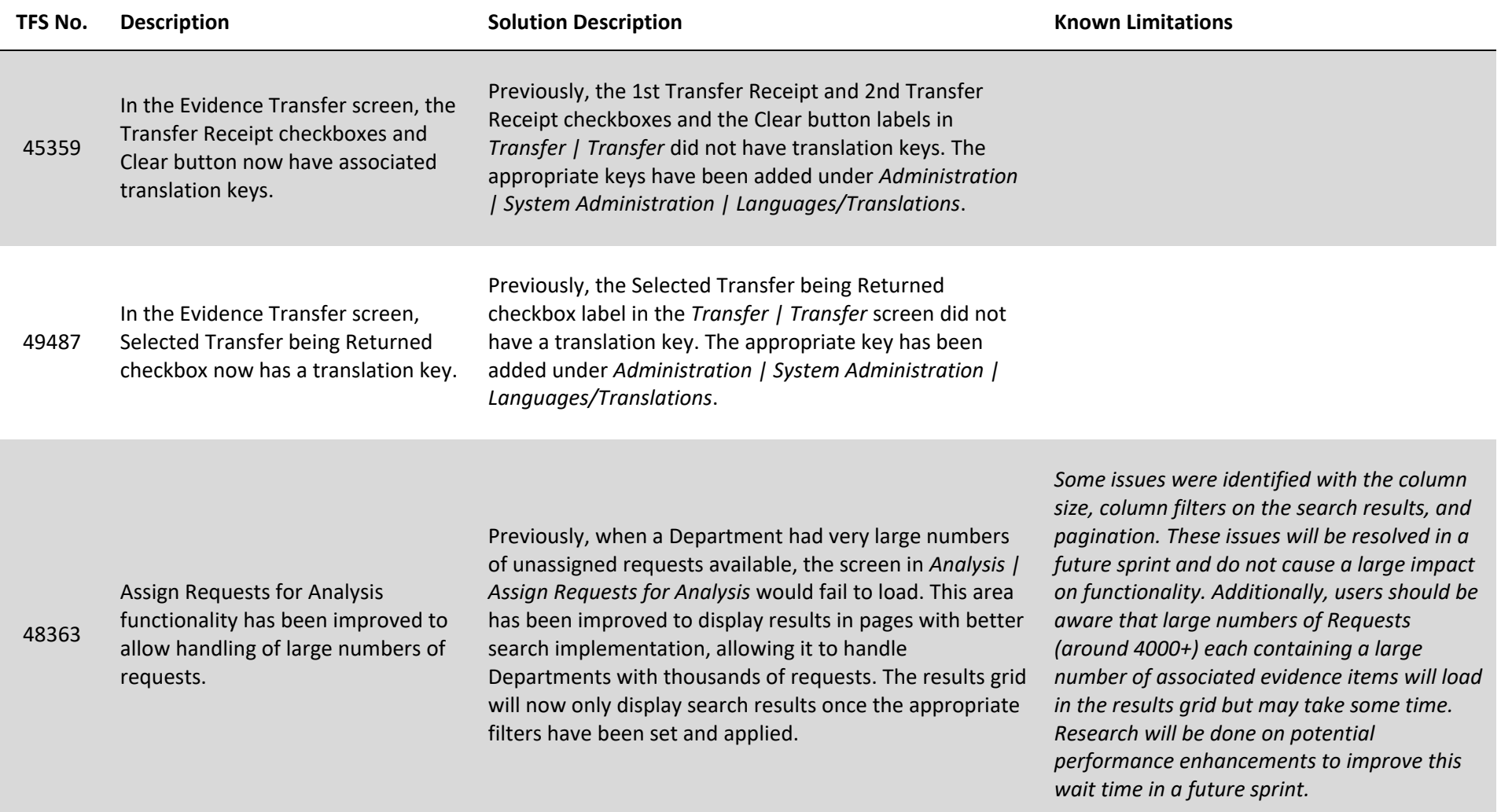

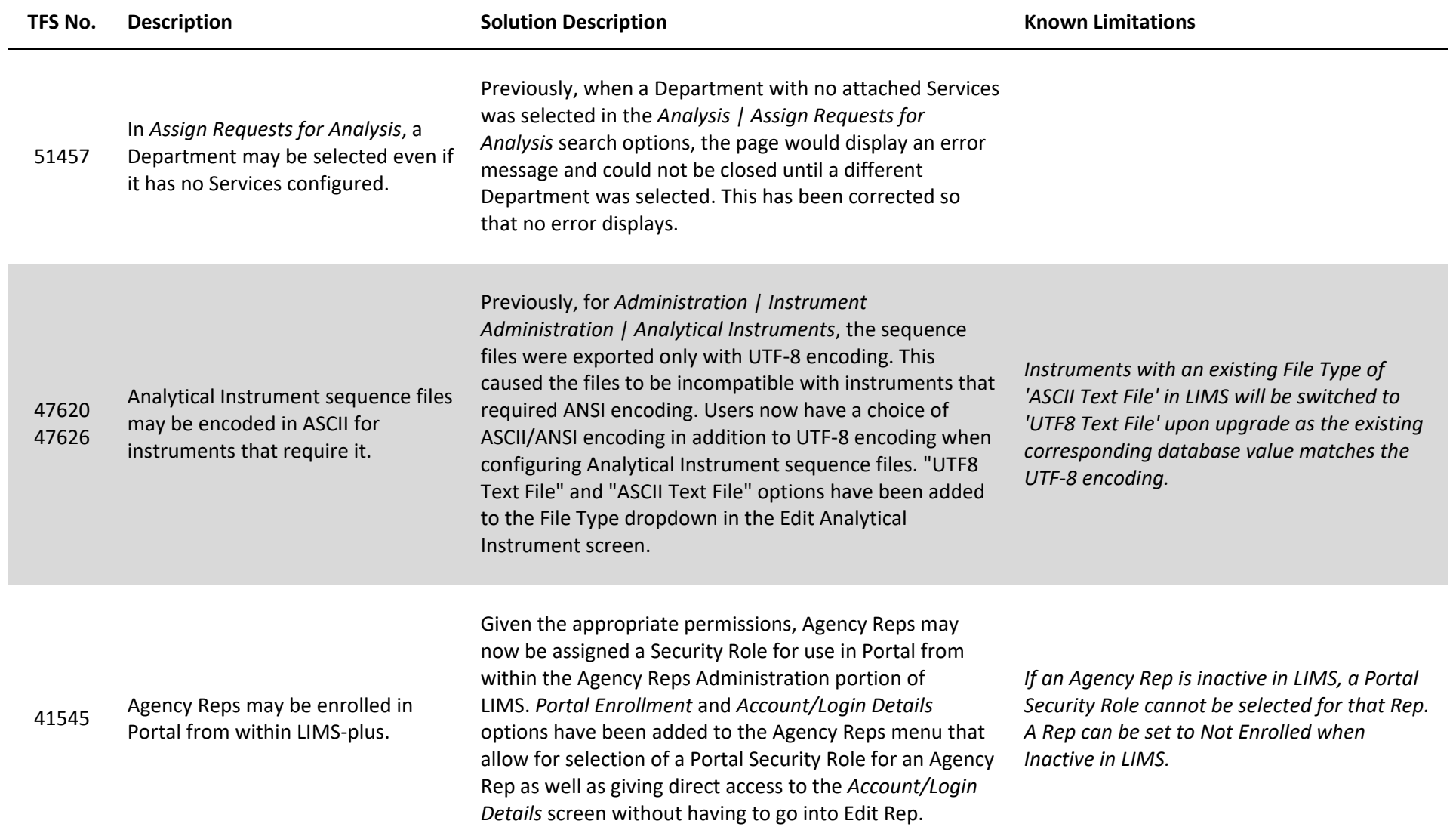

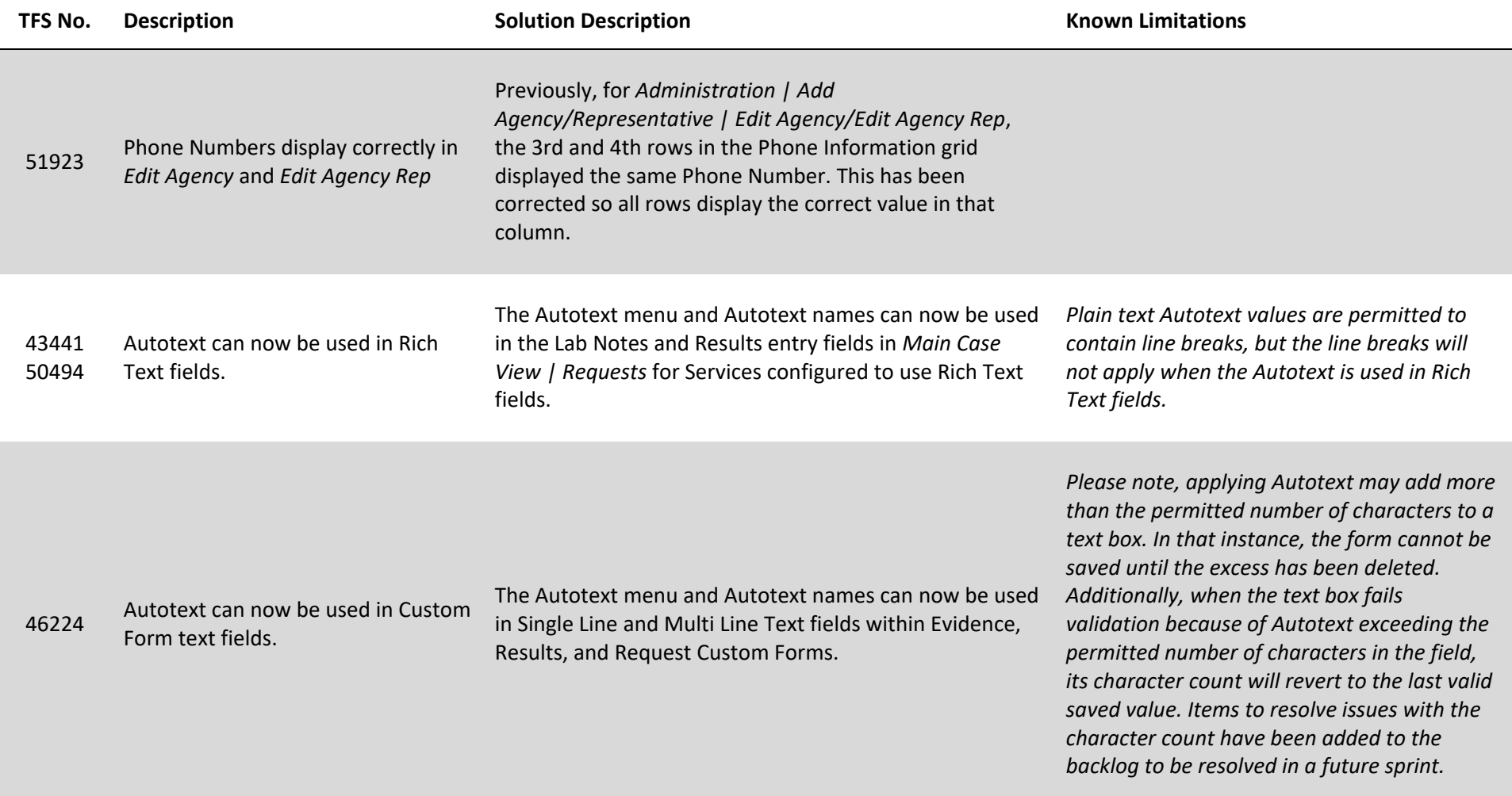

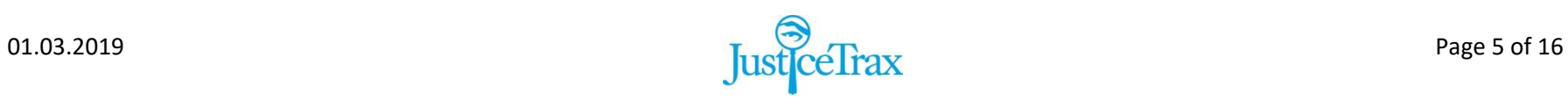

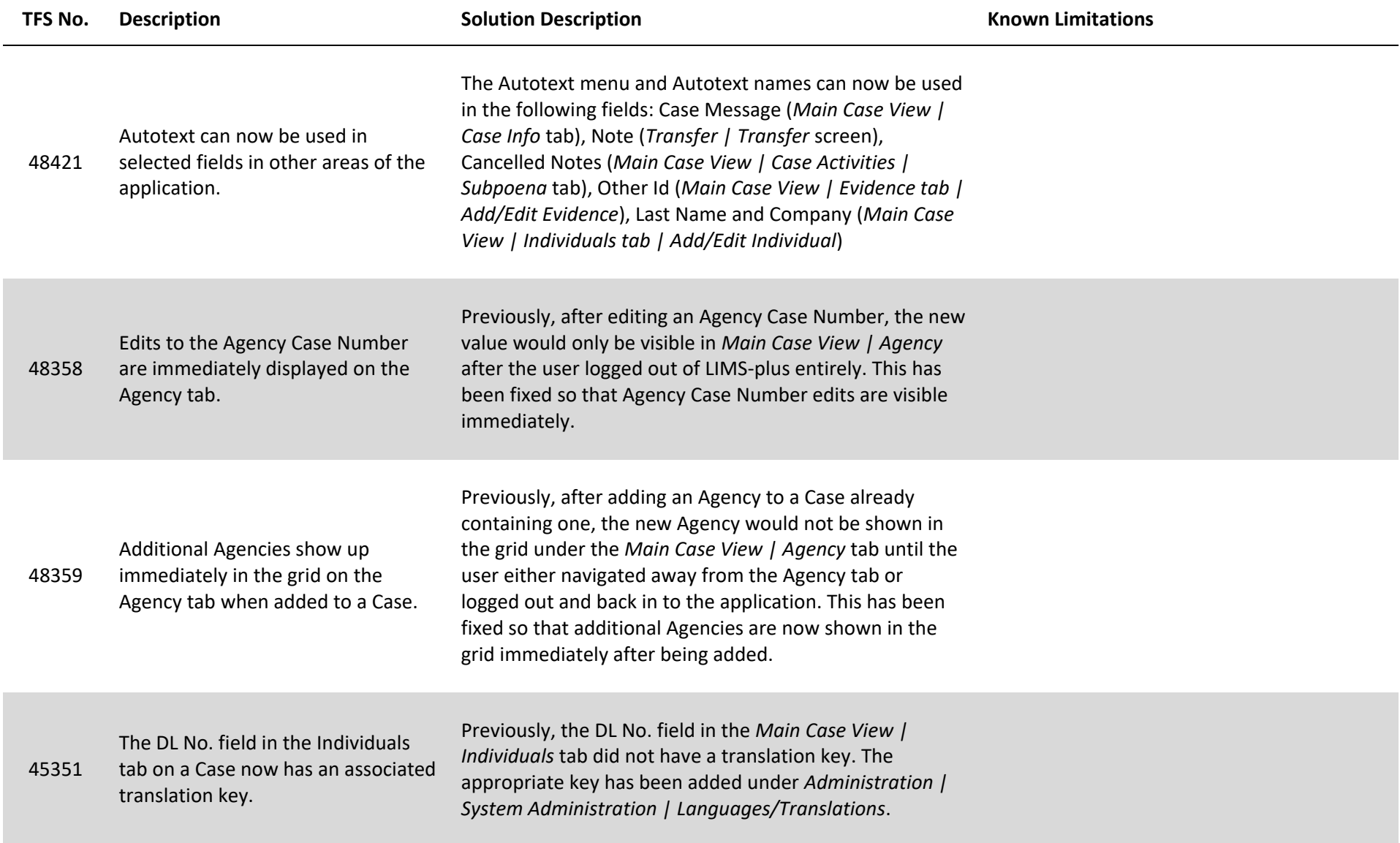

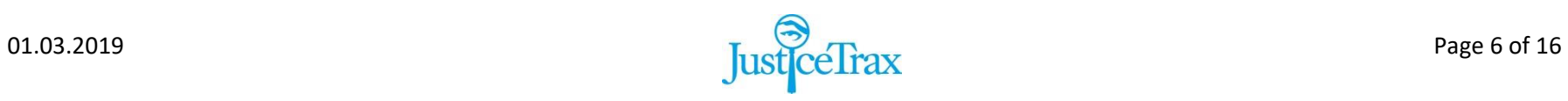

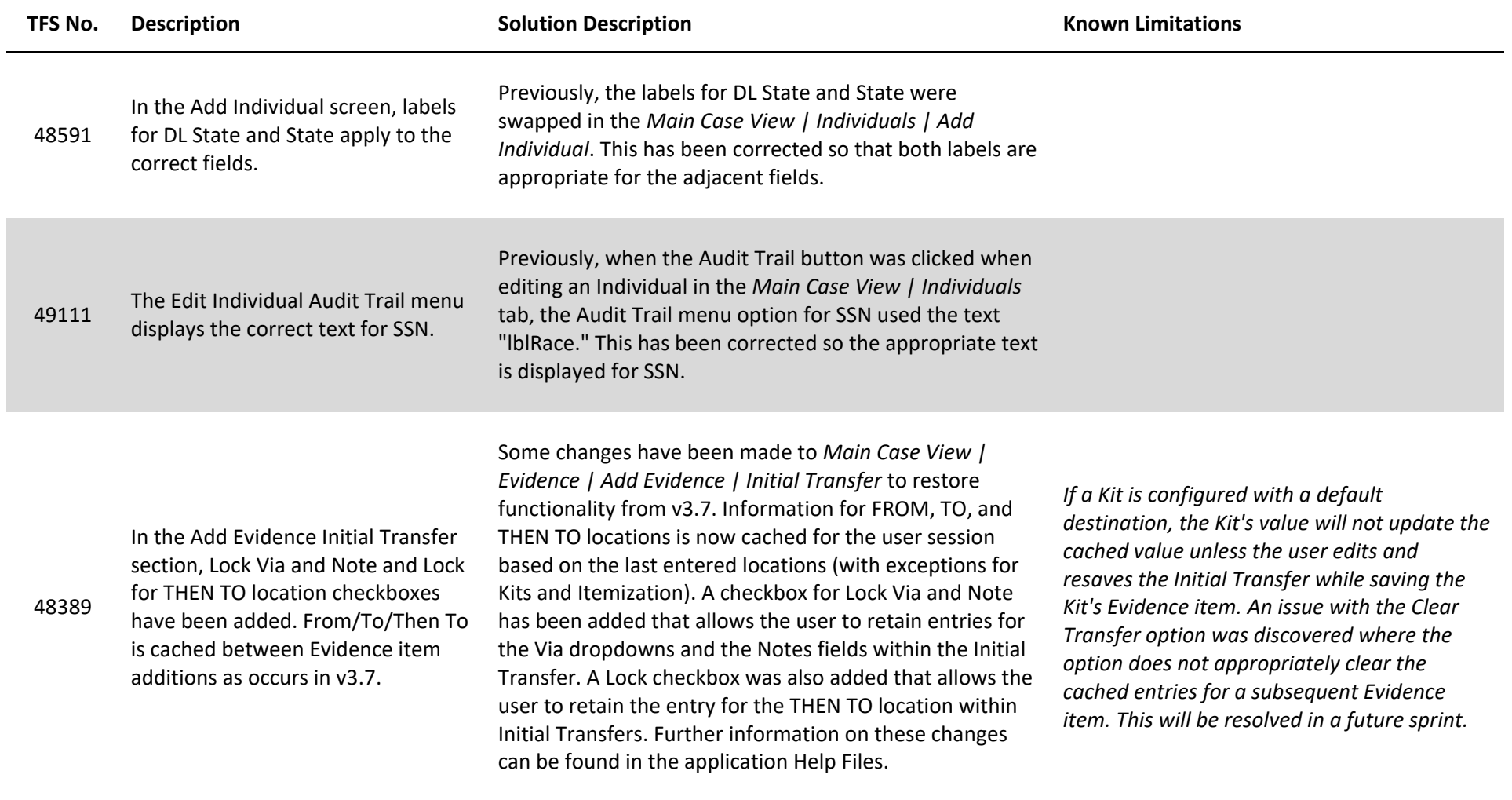

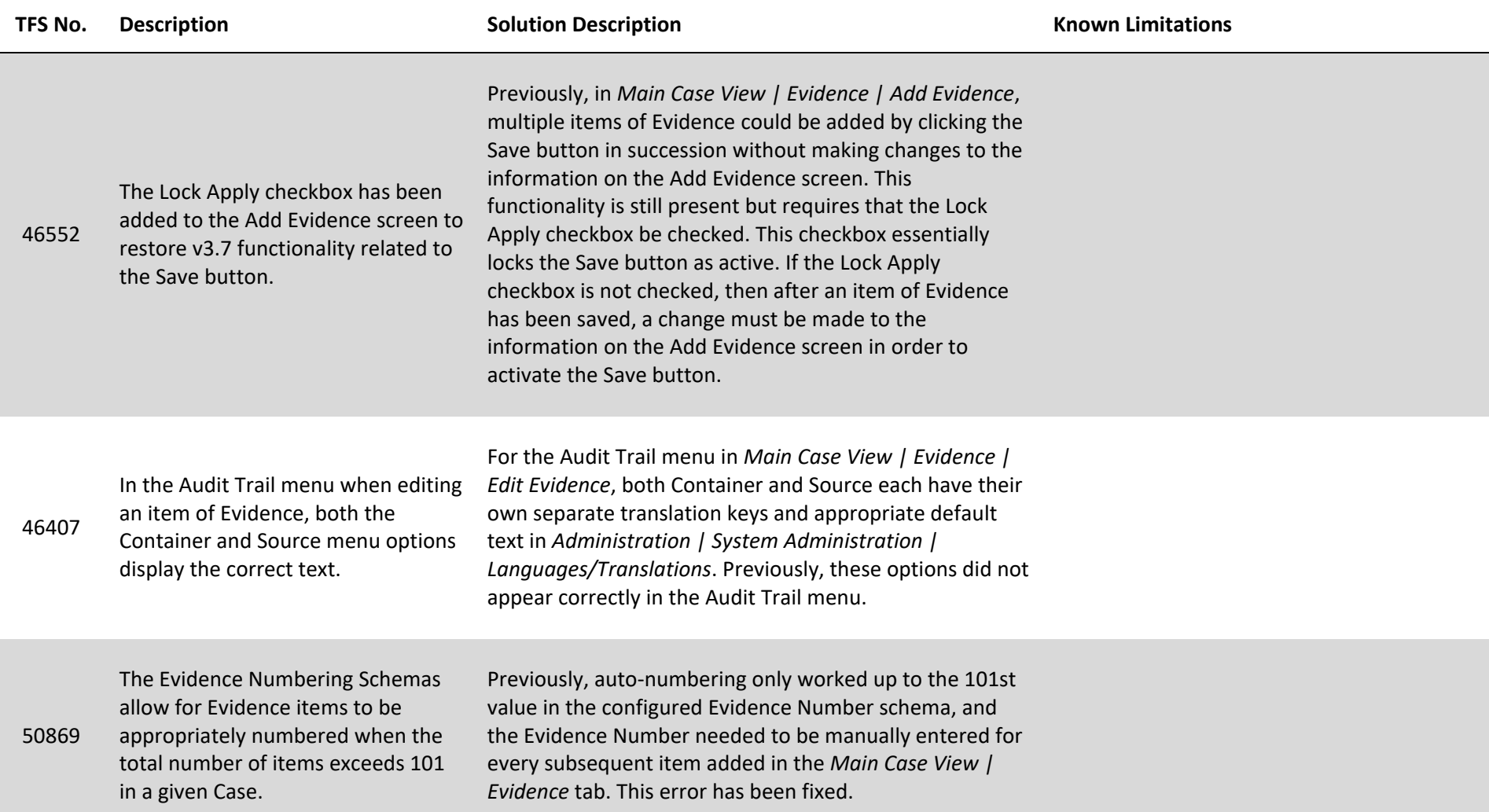

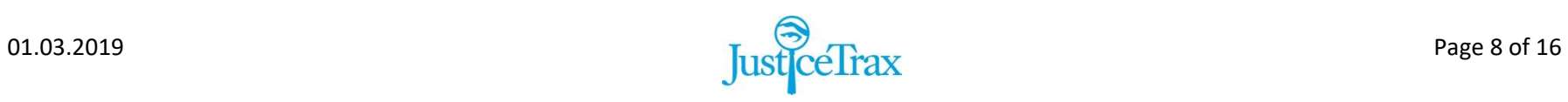

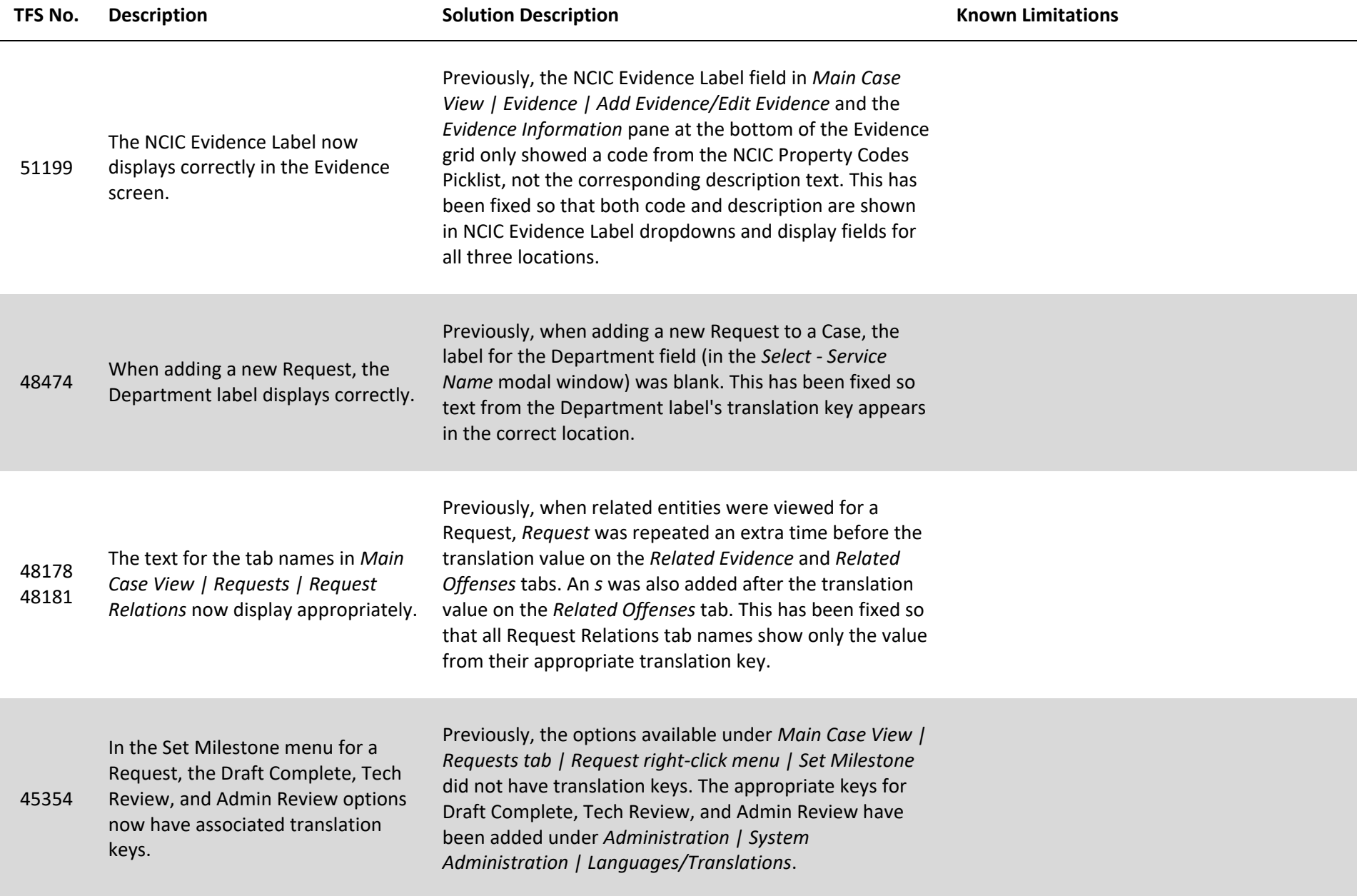

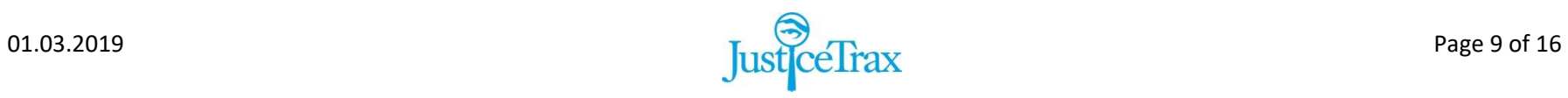

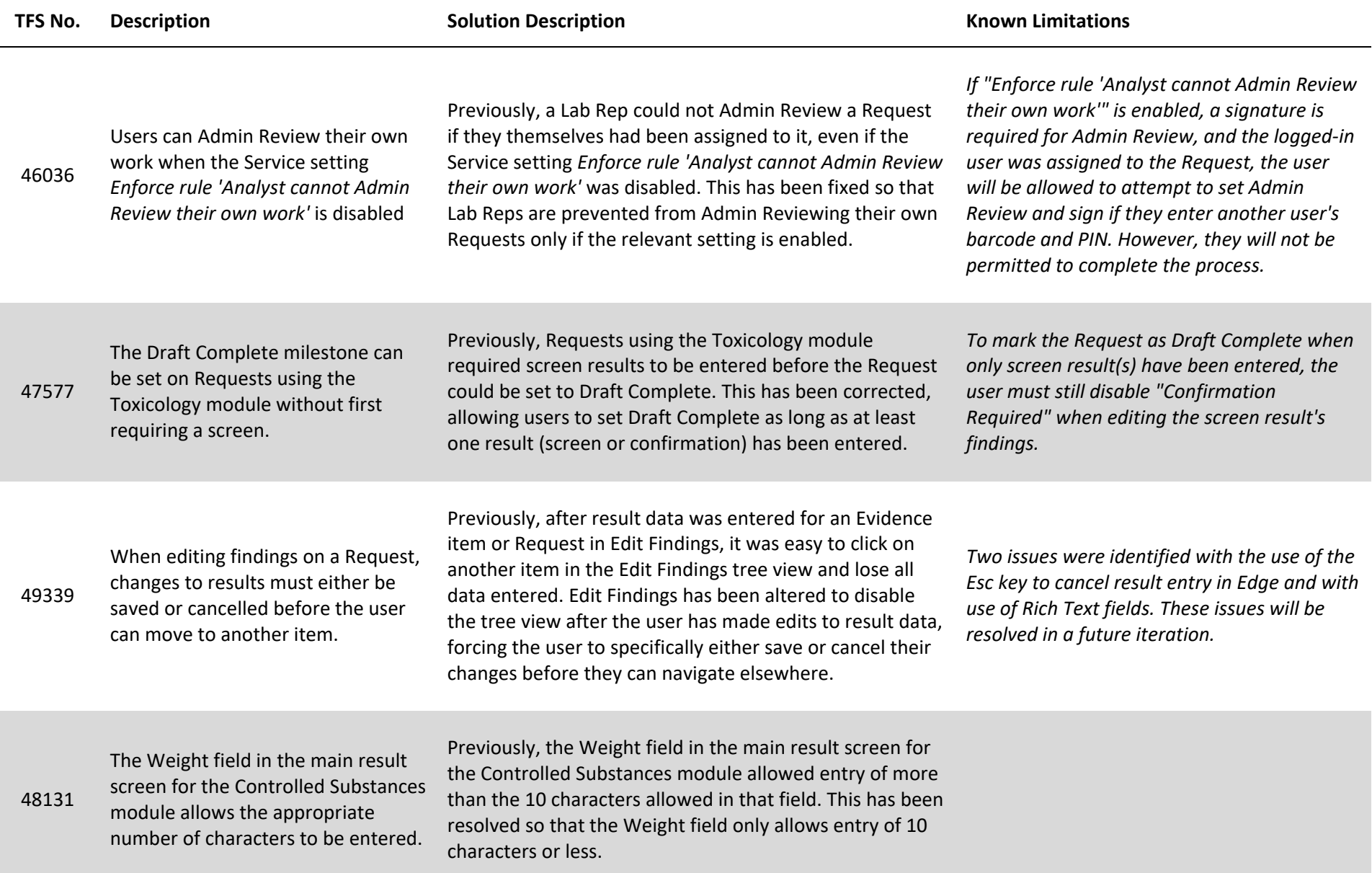

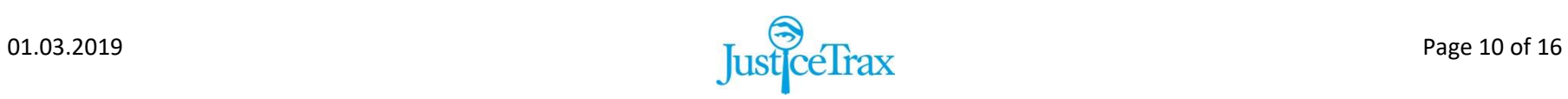

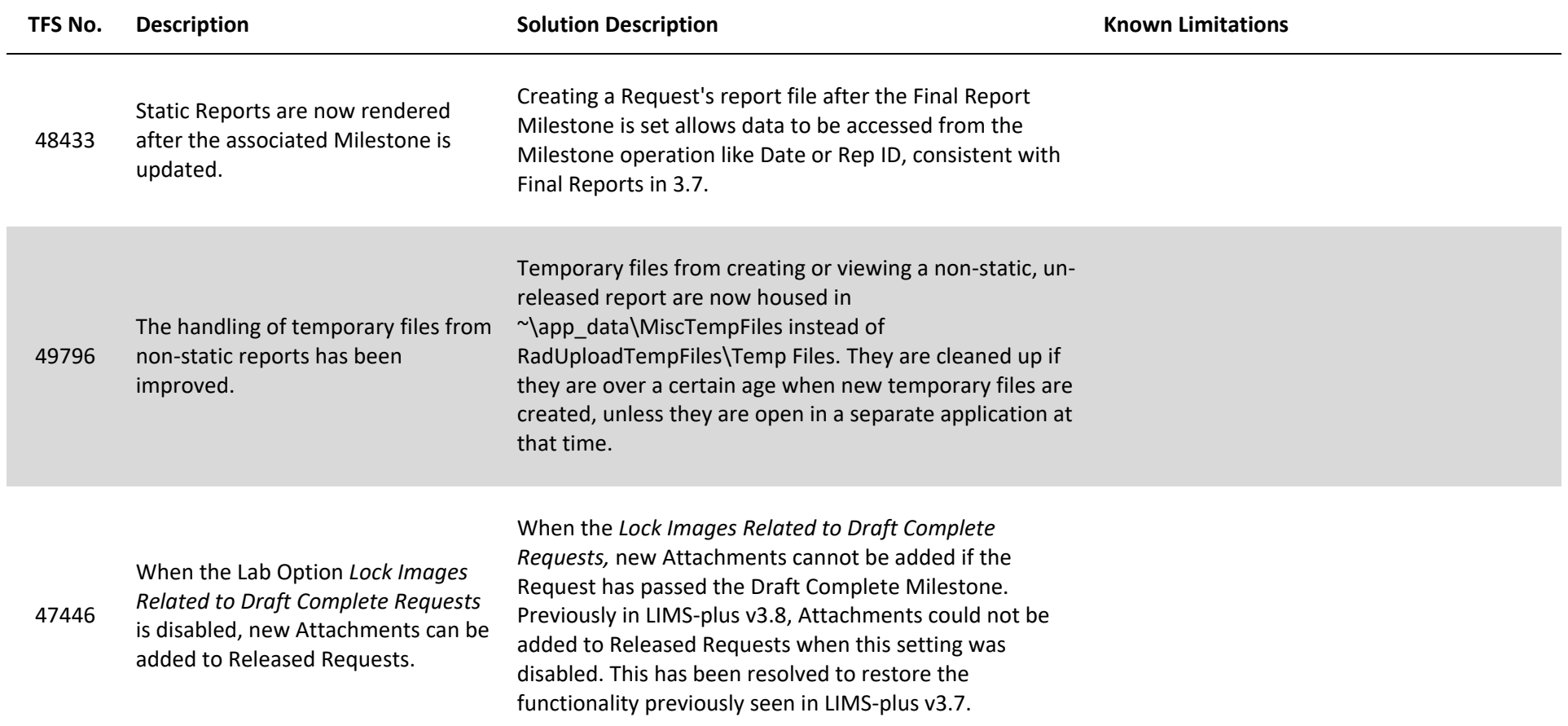

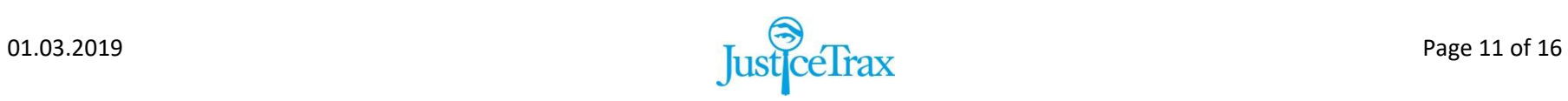

### **TFS No. Description Solution Description Known Limitations**

*Attachment.*

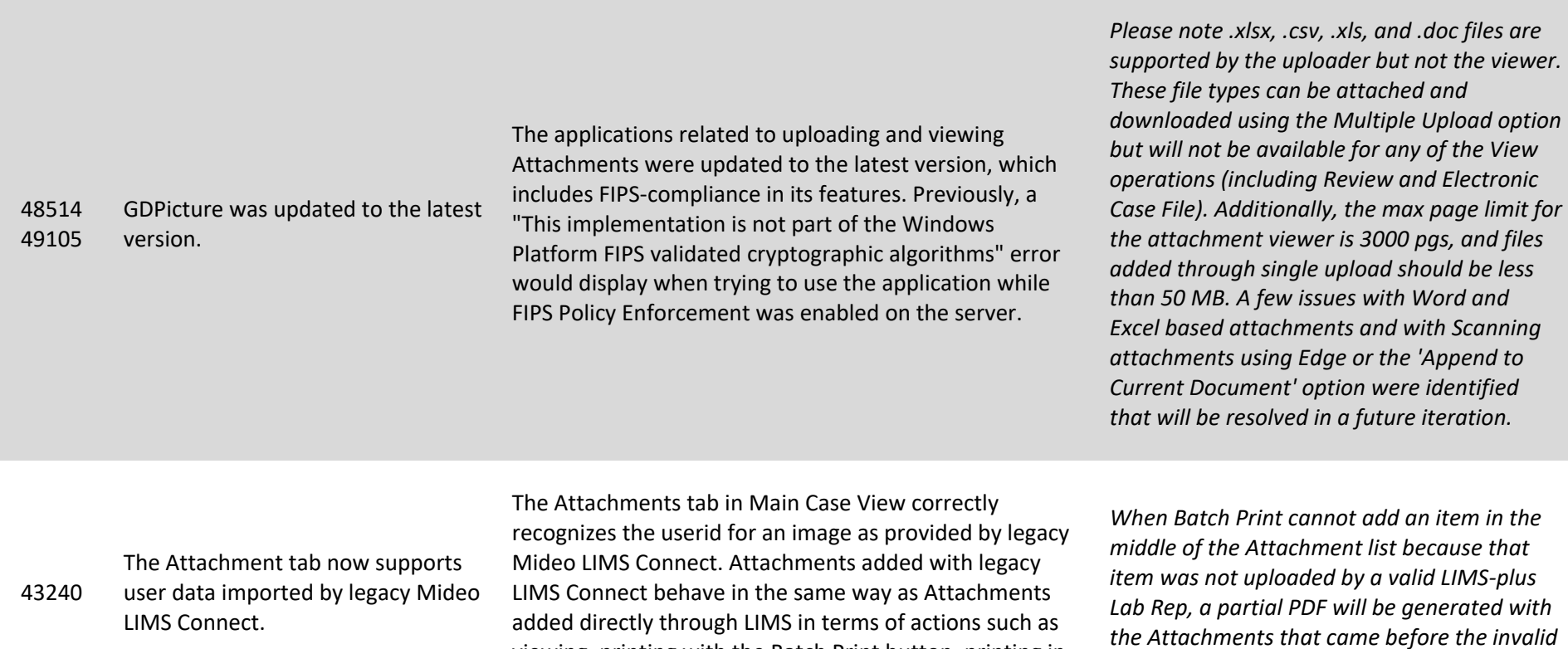

viewing, printing with the Batch Print button, printing in

Electronic Case Files, etc.

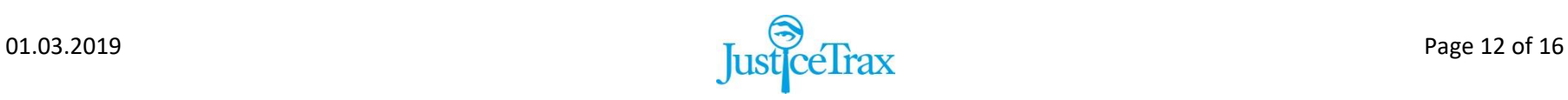

## **Known Limitations**

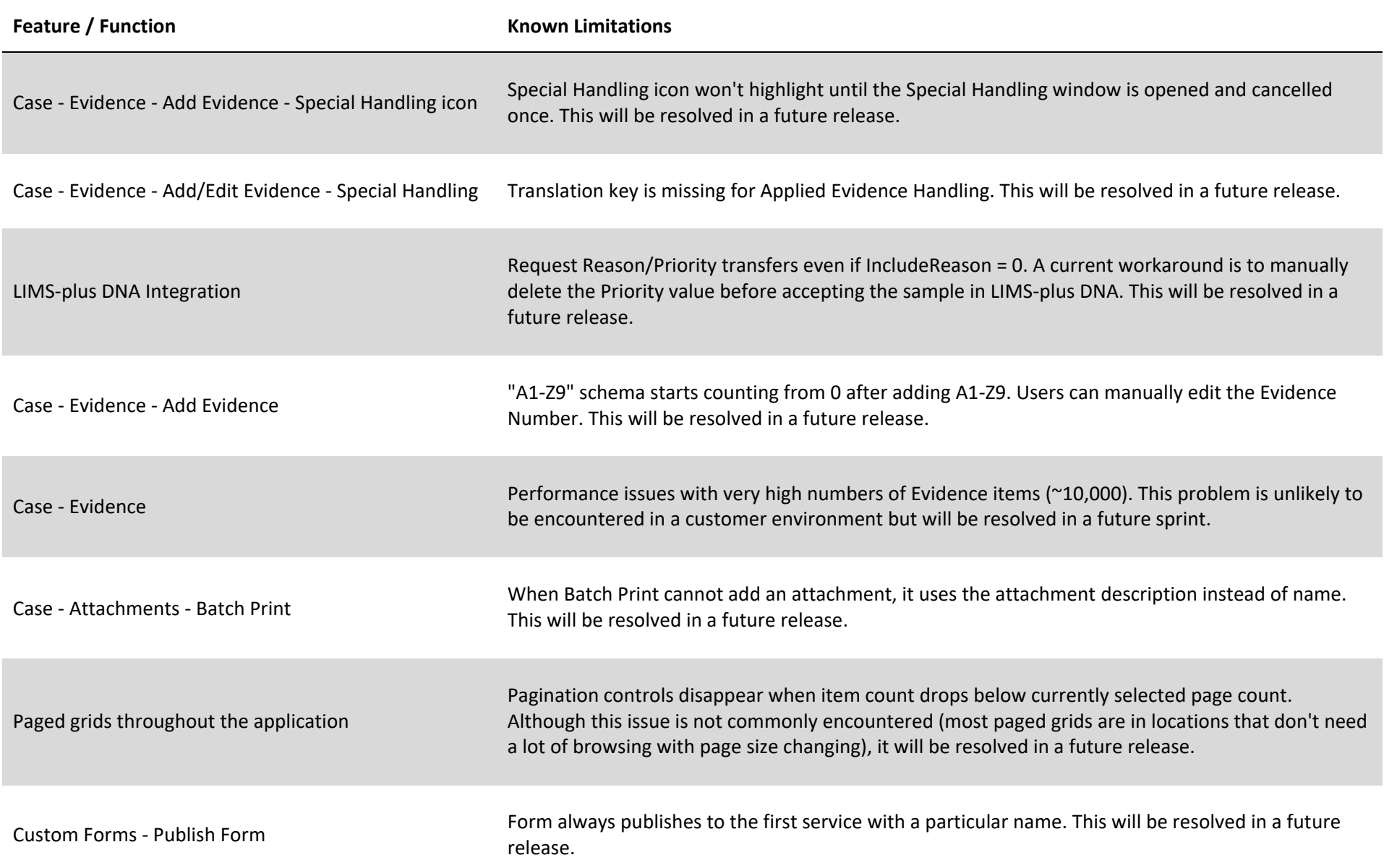

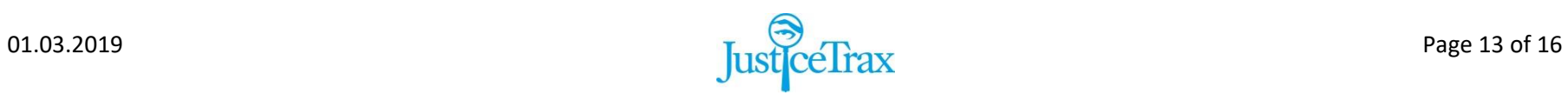

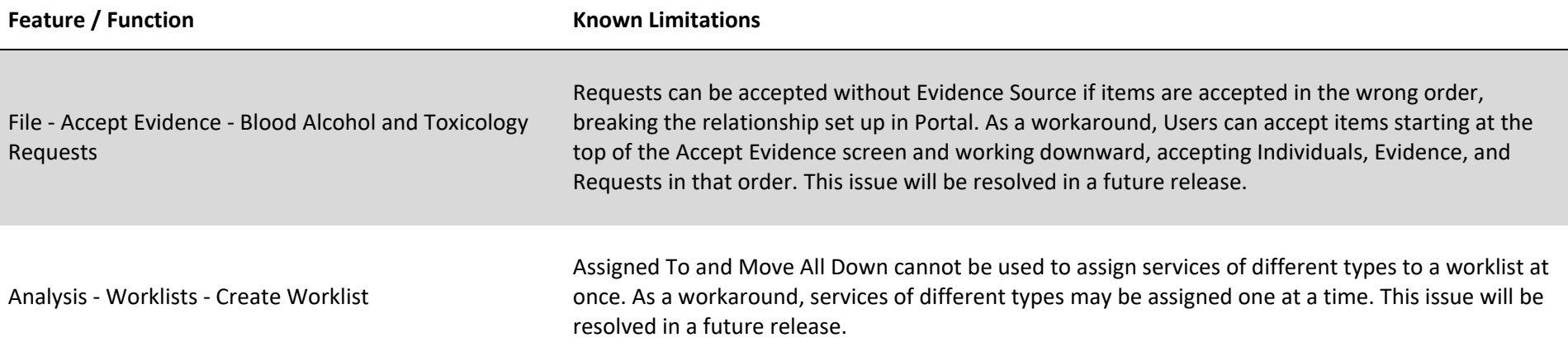

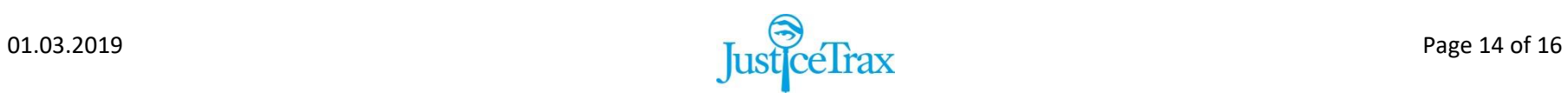

# **LIMS-plus Portal Release Notes v3.8.39 & v3.8.40**

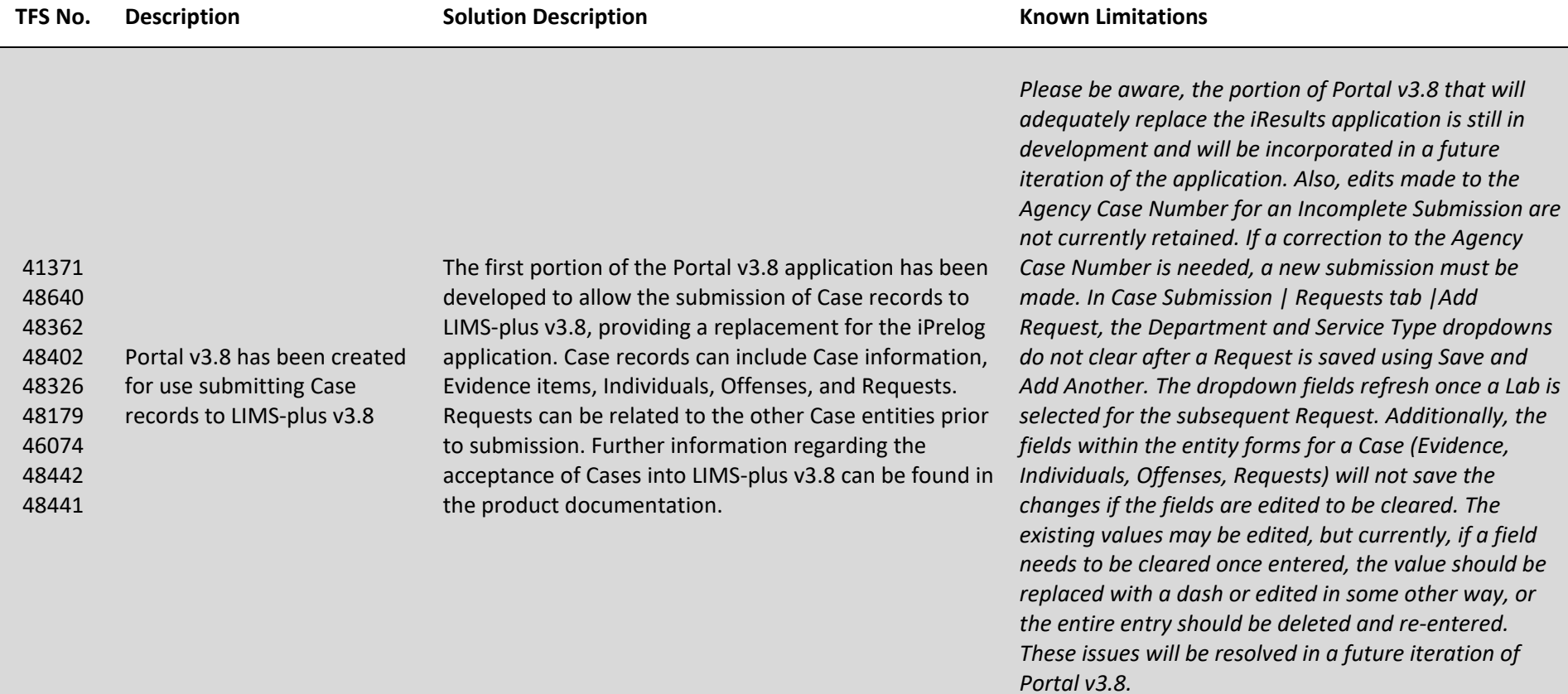

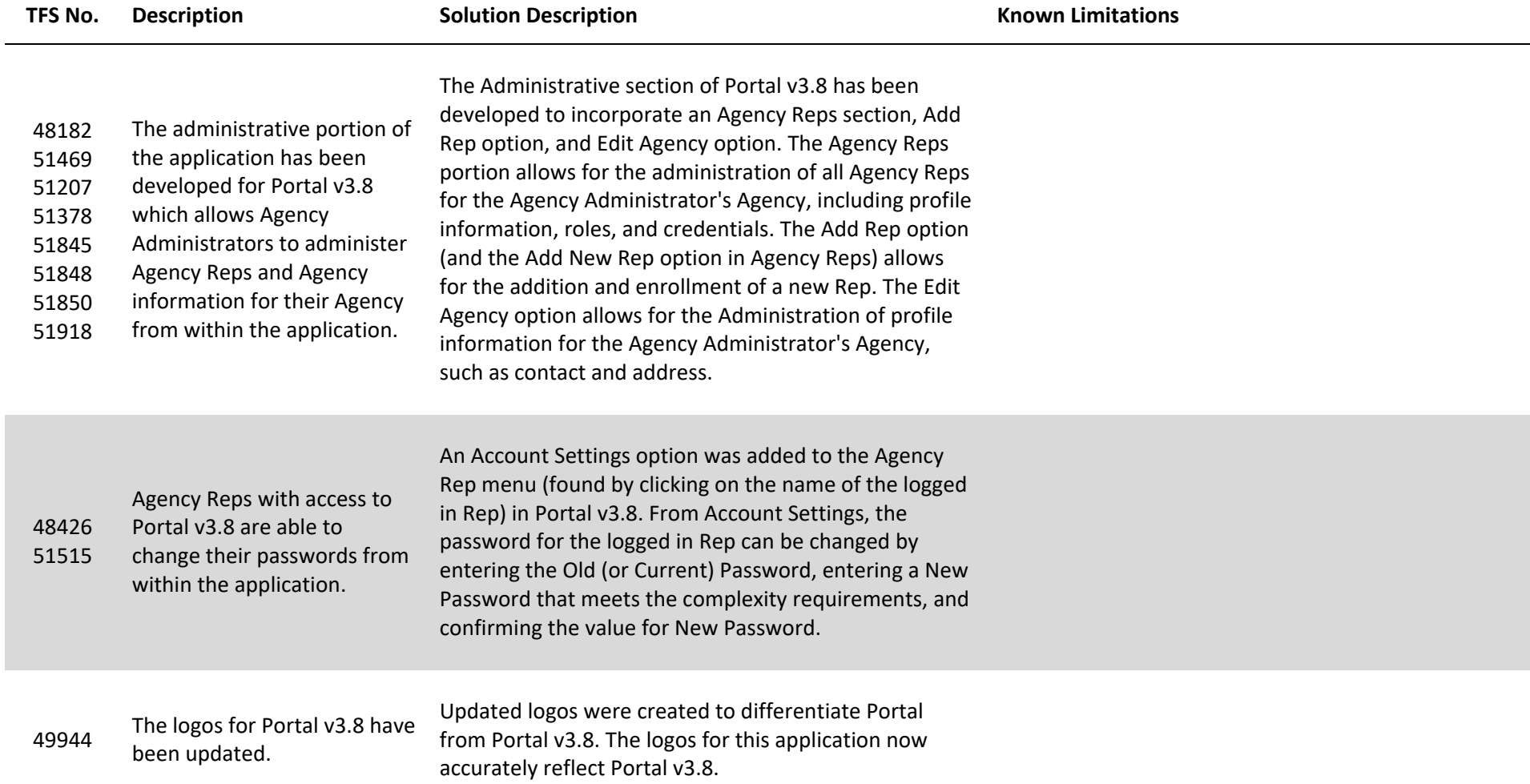

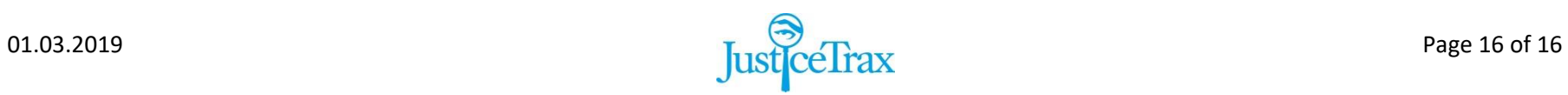